**Example 10-10:** Consider the example

$$
y[n] = 0.8y[n-1] + 2x[n] + 2x[n-1]
$$

In order to define the filter coefficients in MATLAB, we put all the terms with  $y[n]$  on one side of the equation, and the terms with  $x[n]$  on the other.

$$
y[n] - 0.8y[n-1] = 2x[n] + 2x[n-1]
$$

Then we read off the filter coefficients and define the vectors aa and bb as

$$
aa = [ 1, -0.8 ]
$$
  $bb = [ 2, 2 ]$ 

Thus, the vectors aa and bb are in the same form as for the filter function. The following call to freqz generates a 401-point vector HH containing the values of the frequency response at the vector of frequencies specified by the third argument, 2\*pi\*[-1:.005:1]:

HH = freqz( bb, aa, 
$$
2*pi*[-1:.005:1]
$$
 );

Plots of the resulting magnitude and phase are shown in Fig. 10-8. An extended frequency interval  $-2\pi \leq \hat{\omega} \leq +2\pi$  is shown so that the  $2\pi$ -periodicity of  $H(e^{j\hat{\omega}})$  is evident.<sup>1</sup>

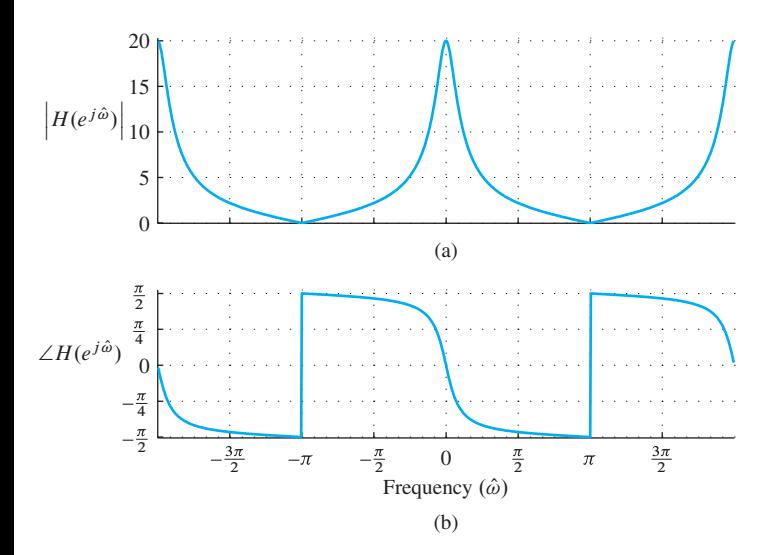

**Figure 10-8:** Frequency response (magnitude and phase) for a first-order feedback filter. The pole is at  $z = 0.8$ , and the numerator has a zero at  $z = -1$ .

<sup>&</sup>lt;sup>1</sup>The labels on the graph were created using special plotting functions.

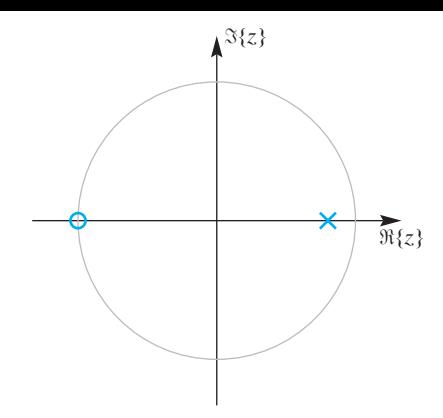

**Figure 10-9:** Pole-zero plot for a first-order IIR filter. The pole is at  $z = 0.8$ , and the numerator has a zero at  $z = -1$ .

In this example, we can look for a connection between the poles and zeros and the shape of the frequency response. From the coefficients of the difference equation, we obtain the system function

$$
H(z) = \frac{2 + 2z^{-1}}{1 - 0.8z^{-1}}
$$

which, as shown in Fig. 10-9, has a pole at  $z = 0.8$  and a zero at  $z = -1$ .

The point  $z = -1$  is the same as  $\hat{\omega} = \pi$  because  $z = -1 = e^{j\pi} = e^{j\hat{\omega}}|_{\hat{\omega} = \pi}$ . Thus,  $H(e^{j\hat{\omega}})$  has the value The point  $z = -1$  is the same as  $\omega = \pi$  because  $z = -1 = e^x = e^x$   $|\omega = \pi$ . Thus,  $H(e^x)$  has the value zero at  $\hat{\omega} = \pi$ , since  $H(z)$  is zero at  $z = -1$ . In a similar manner, the pole at  $z = 0.8$  has an effect on the propose frequency response near  $\hat{\omega} = 0$ . Since  $H(z)$  blows up at  $z = 0.8$ , the nearby points on the unit circle must have large values. The closest point on the unit circle is at  $z = e^{j0} = 1$ . In this case, we can evaluate the frequency response directly from the  $H(z)$  formula to get

$$
H(e^{j\hat{\omega}})\Big|_{\hat{\omega}=0} = H(z)\Big|_{z=1} = \frac{2 + 2z^{-1}}{1 - 0.8z^{-1}}\Big|_{z=1} = \frac{2 + 2(1)}{1 - 0.8(1)} = \frac{4}{0.2} = 20
$$

McClellan, Schafer, and Yoder, *DSP First, 2e*, ISBN 0-13-065562-7. Prentice Hall, Upper Saddle River, NJ 07458. ©2016 Pearson Education, Inc. <del>׀</del>׀׀׀<sub>֟׀׀׀׀׀</sub>